# **TextCritical.net - Task #2548**

## **Add ability to get static files**

12/24/2019 07:28 AM - Luke Murphey

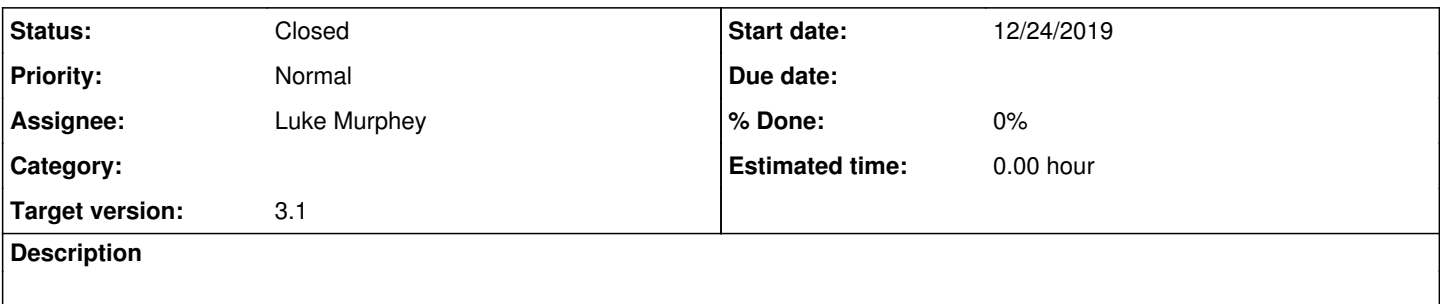

## **History**

#### **#1 - 12/24/2019 07:29 AM - Luke Murphey**

I could have a script copy the files to a directory upon startup if it was defined from the CLI

#### **#2 - 12/24/2019 07:41 AM - Luke Murphey**

*- Target version changed from 3.1 to 3.2*

## **#3 - 12/24/2019 07:47 AM - Luke Murphey**

*- Parent task deleted (#2541)*

#### **#4 - 12/27/2019 02:01 AM - Luke Murphey**

*- Target version changed from 3.2 to 3.1*

## **#5 - 12/27/2019 02:07 AM - Luke Murphey**

**Questions** 

- $\bullet$  How would I have the container populate the shared directory?
- Where is the versioning information stored?

Observations \*

#### Solutions:

- Have container output static assets to a shared directory
- Have a static directory populated via CI

### **#6 - 12/28/2019 06:41 AM - Luke Murphey**

*- Status changed from New to Closed*